SUBSECRETARÍA

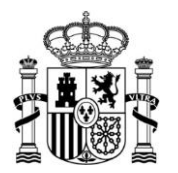

MINISTERIO DE TRANSPORTES, MOVILIDAD Y AGENDA URBANA

DIRECCIÓN GENERAL DEL INSTITUTO GEOGRÁFICO NACIONAL

## **PRUEBAS SELECTIVAS PARA EL INGRESO EN EL CUERPO DE TÉCNICOS ESPECIALISTAS EN REPRODUCCIÓN CARTOGRÁFICA. RESOLUCIÓN DE 12 DE SEPTIEMBRE DE 2022 (BOE DE 20 DE SEPTIEMBRE DE 2022)**

## **SISTEMA GENERAL DE ACCESO LIBRE**

## **TERCER EJERCICIO – MADRID, 16 DE MARZO DE 2023 "Procesos de preimpresión digital, impresión en máquina offset y plegado de cartografía" (Temas 1 al 37, ambos inclusive)**

Conteste de manera breve y concisa cada una de las siguientes preguntas y subapartados.

- **1. (1 punto) Indique el significado de los siguientes símbolos o marcas de corrección:**
	- $1:Q$  $2:$   $M$   $H$  $3: \square 5$  $4:4$  #  $5: \leftarrow \rightarrow$ 6: <mark>ש</mark>  $7.$  m  $8: \overline{\sim}$  $9 \equiv$  $10:$  ^ 1
- **2. (1 punto) En relación con las hojas de estilo de un programa de autoedición y/o maquetación profesional, señale si las siguientes afirmaciones son verdaderas (V) o falsas (F). Cada respuesta errónea se penalizará con la mitad del valor de cada respuesta correcta.**
	- **2.1.** Las hojas de estilo pueden ser de objeto, de tabla, de celda, de carácter y de párrafo.
	- **2.2.** Un estilo de carácter es un conjunto de atributos de formato de párrafo que se puede aplicar al rango de texto seleccionado.

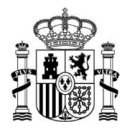

- **2.3.** Un estilo de párrafo incluye atributos de formato de carácter y párrafo. Se puede aplicar a un párrafo seleccionado o a un rango de párrafos.
- **2.4.** Un estilo de carácter solo puede estar basado en otro estilo de carácter.
- **2.5.** Si se dispone de un estilo de carácter basado en otro estilo, cualquier modificación local que se haga en un texto etiquetado con el estilo original modificará todos los textos que tengan aplicado dicho estilo.
- **2.6.** Al eliminar estilos, la apariencia de los párrafos etiquetados con el estilo no cambia, pero su formato deja de estar asociado a un estilo.
- **2.7.** Al etiquetar un texto con un estilo de párrafo, todas las modificaciones locales se pierden, a no ser que antes se hayan asignado estilos de carácter.
- **2.8.** Para aplicar un estilo de párrafo no es necesario que esté seleccionado todo el párrafo, basta con poner el cursor en cualquier parte de este.
- **2.9.** En la hoja de estilo de carácter, se puede asignar espacio después para que la palabra siguiente se desplace.
- **2.10.** Es posible importar a un programa de maquetación profesional un documento creado en un programa de tratamiento de textos conservando los estilos de carácter y párrafo.
- **3. (1 punto) En relación con la siguiente imagen, nombre y describa brevemente cada una de las matrices, casillas o cajas que definen la geometría de un PDF.**

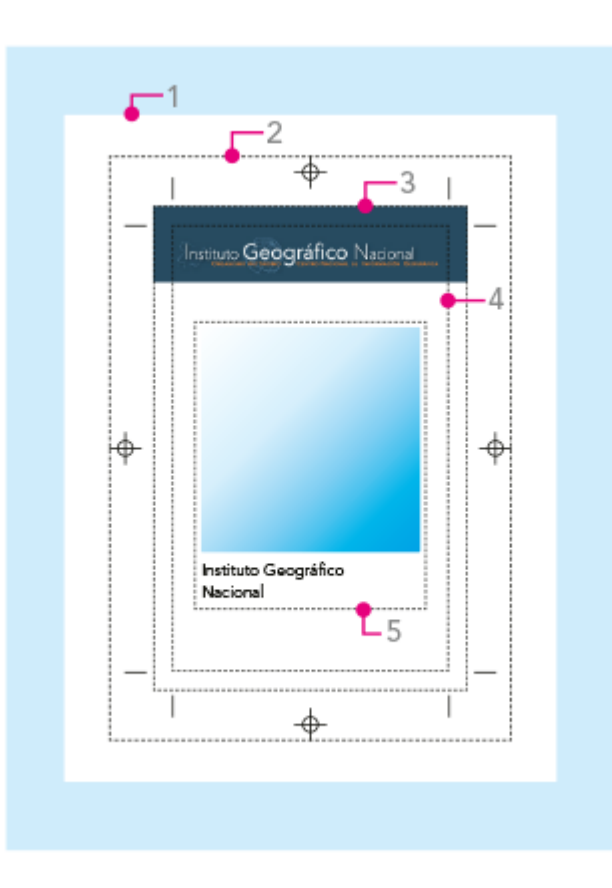

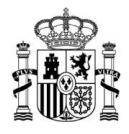

- **4. (1 punto) Se dispone de una imagen que contiene transparencias y modo de color RGB, y que va a ser incluida en un póster de 2000 x 2000 mm.**
	- **4.1.** ¿Qué software profesional de tratamiento de imágenes se utiliza para su edición? Indique al menos dos.
	- **4.2.** ¿En qué modo de color y perfil de color se deberá enviar a imprenta?
	- **4.3.** En artes gráficas, ¿qué formato de imagen con compresión y sin pérdida de datos, se debe generar para su reproducción?
	- **4.4.** Para obtener un resultado de buena calidad, indique la resolución general y estándar que debe tener la imagen, sabiendo que se va a imprimir en gran formato y que el campo de visión es de 1 metro.
	- **4.5.** Si el archivo final se va a enviar con factor de escala 1:2, indique la resolución óptima a la que se debe preparar la imagen para integrarla en el diseño.
- **5. (1 punto) Se dispone de un cuadríptico en formato PDF que contiene imágenes y textos, para su impresión en offset en CMYK más una terminación en barniz, indique qué se debe revisar y comprobar de los siguientes elementos:**
	- **5.1.** Marcas de corte
	- **5.2.** Líneas de plegado
	- **5.3.** Área de reserva
	- **5.4.** Sangre
	- **5.5.** Número de tintas
	- **5.6.** Negro de los textos o elementos finos
	- **5.7.** Indique el tipo de formato PDF a emplear
	- **5.8.** Nombre dos programas que permitan hacer comprobaciones de PDF

## **6. (1 punto) Nombre las siguientes partes de un libro de encuadernación artística:**

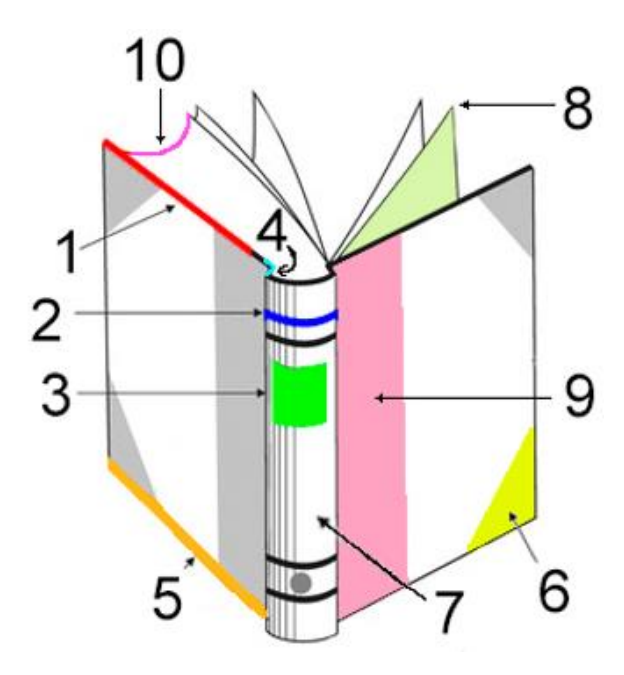

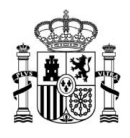

**7. (4 puntos) Se pretenden imprimir 10 000 ejemplares de un cuadríptico (40 x 10 cm) en cuatricromía por sus dos caras en una máquina offset de 5 colores de formato máximo 72 x 102 cm. Dicha máquina cuenta con una mesa de control para el ajuste de planchas, regulación de la tinta y la solución de mojado durante la tirada y escáner de planchas.**

**Para realizar el trabajo se dispone de un papel de 70 x 100 cm y 135 g/ .**

**El corte se llevará a cabo en una guillotina con tamaño de boca 115 cm.**

**Posteriormente, el trabajo impreso llevará un tipo de plegado que se realizará en una máquina de formato 135 x 74 cm con alimentador de papel continuo de pliegos cargados en escalerilla y tres cuerpos con 4 bolsas cada uno.**

- **7.1. A la hora de programar el trabajo indique:**
	- **a)** Atendiendo al tipo de imposición, ¿de qué formas se puede imprimir el trabajo?
	- **b)** De las formas anteriores, ¿cuál es la más apropiada atendiendo a la rapidez de imprimir el trabajo y a minimizar los costes de producción?
- **7.2. Antes de empezar la tirada, enumere qué ajustes se deben hacer en las siguientes partes de la máquina:**
	- **a)** Mesa de marcaje
	- **b)** Cilindros portacauchos y portaplanchas
- **7.3. Si durante la impresión del trabajo, se detecta en los pliegos estampados una "seca", indique las soluciones para resolver el problema.**
- **7.4. Según este esquema de trazado que se ha impreso, conteste brevemente a las siguientes preguntas:**

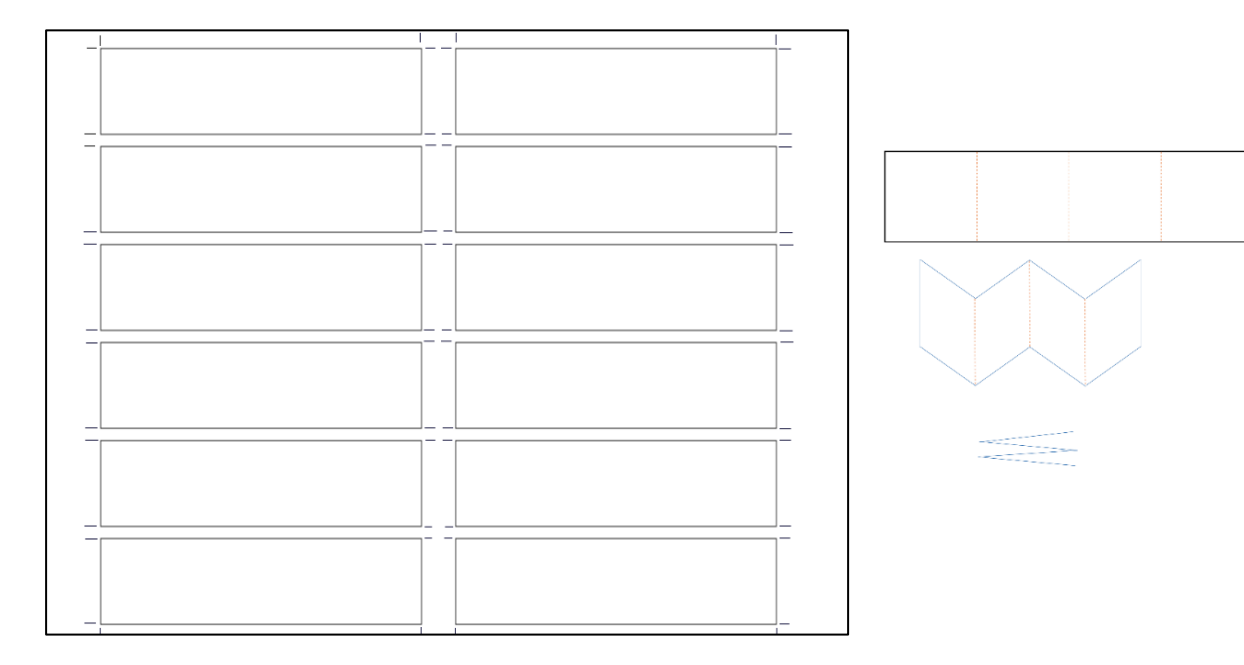

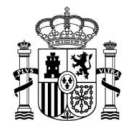

- **a)** ¿Qué se debe tener en cuenta a la hora de guillotinar el trabajo impreso?
- **b)** Indique el número de cortes a realizar en la guillotina para dejar el cuadríptico en su tamaño final optimizando el trabajo.
- **c)** Describa el procedimiento de carga del papel en el alimentador continuo en escalerilla de la plegadora.
- **d)** ¿Qué tipo de plegado requiere el cuadríptico y cuántos plegados tiene?
- **e)** Nombre al menos otros dos tipos de plegado para conseguir el cuadríptico.
- **f)** Indique las medidas finales del trabajo una vez plegado.
- **g)** Realice un dibujo explicativo de la disposición de cuerpos y bolsas activas para que el cuadríptico salga plegado correctamente.
- **h)** Para el acabado de este trabajo, ¿es necesario una rueda de hendido o troquelado? Justifique su respuesta.